## **Detalha Título do Arquivo de Retorno (CCCE605)**

Esta documentação é válida para todas as versões do Consistem ERP.

## **Pré-Requisitos**

Não há.

## **Acesso**

Módulo: Financeiro - Contas a Receber

Grupo: Cobrança Escritural

[Manutenção do Arquivo de Retorno da Cobrança Escritural \(CCCE190\)](https://centraldeajuda.consistem.com.br/pages/viewpage.action?pageId=35165857)

Botão **Detalhar**

## **Visão Geral**

O objetivo deste programa é a consulta dos dados do título que compõe o arquivo de retorno enviado pelo banco.

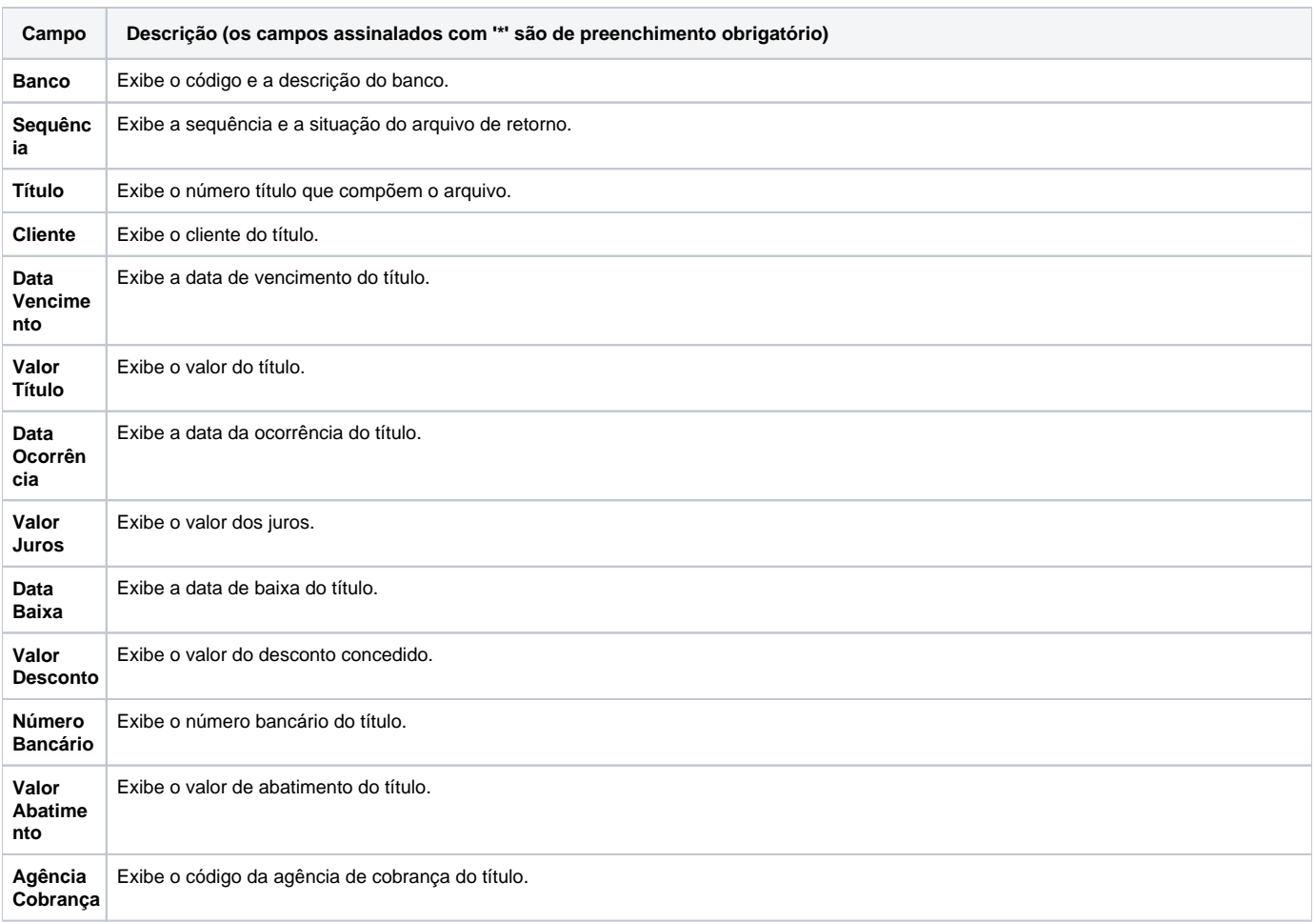

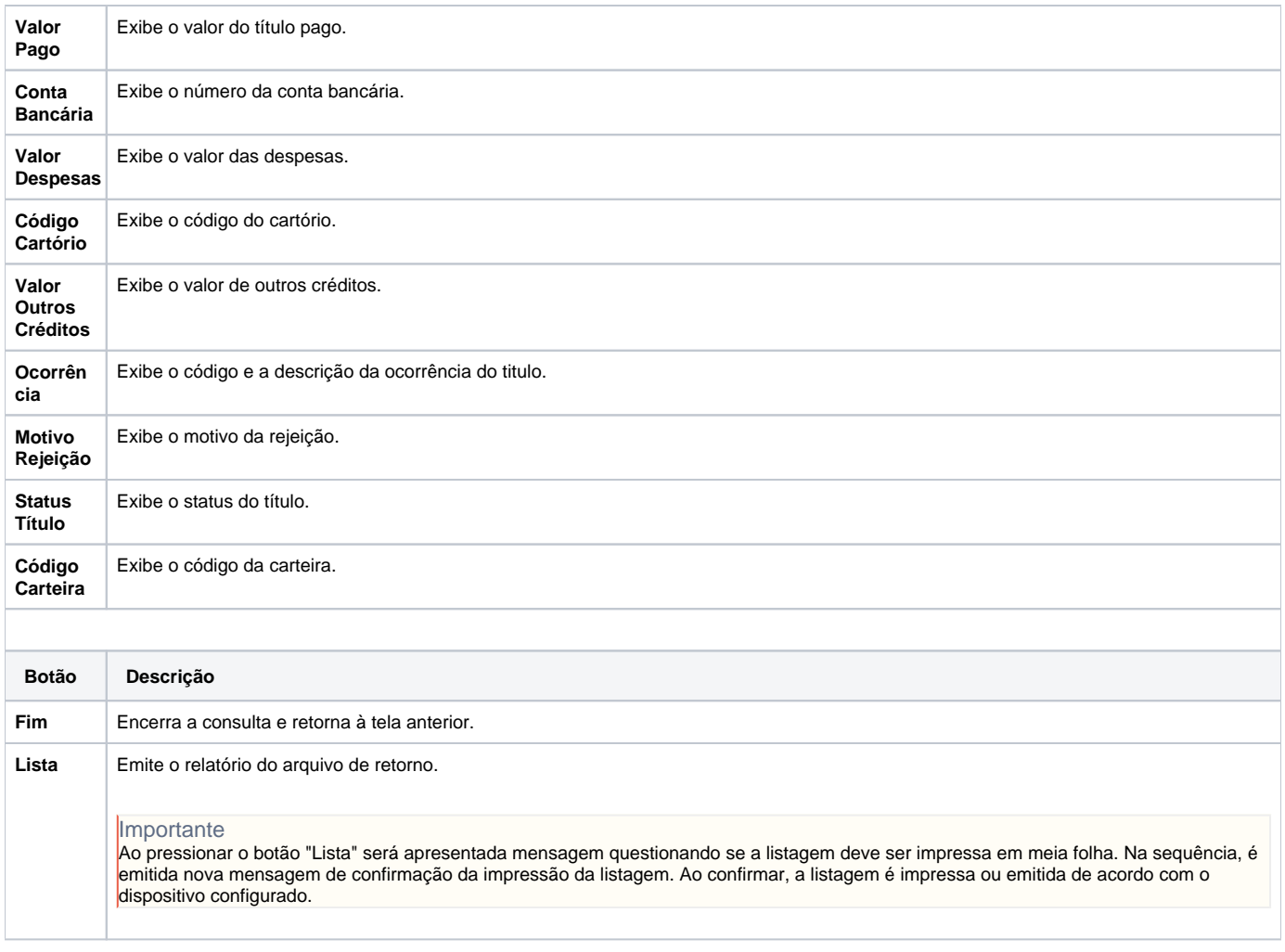

Atenção

As descrições das principais funcionalidades do sistema estão disponíveis na documentação do [Consistem ERP Componentes.](http://centraldeajuda.consistem.com.br/pages/viewpage.action?pageId=56295436) A utilização incorreta deste programa pode ocasionar problemas no funcionamento do sistema e nas integrações entre módulos.

Exportar PDF

Esse conteúdo foi útil?

Sim Não